# **Adobe Photoshop 2022 (Version 23.1) Mem Patch Free X64**

# [Download Setup +](http://evacdir.com/appeased.filamentous/fluorine/QWRvYmUgUGhvdG9zaG9wIDIwMjIgKFZlcnNpb24gMjMuMSkQWR/lapiz/pita/embraer/ZG93bmxvYWR8aFc4YVc4d2ZId3hOalUyT1RneE5UQTBmSHd5TlRrd2ZId29UU2tnVjI5eVpIQnlaWE56SUZ0WVRVeFNVRU1nVmpJZ1VFUkdYUQ.flagship/) **[Crack](http://evacdir.com/appeased.filamentous/fluorine/QWRvYmUgUGhvdG9zaG9wIDIwMjIgKFZlcnNpb24gMjMuMSkQWR/lapiz/pita/embraer/ZG93bmxvYWR8aFc4YVc4d2ZId3hOalUyT1RneE5UQTBmSHd5TlRrd2ZId29UU2tnVjI5eVpIQnlaWE56SUZ0WVRVeFNVRU1nVmpJZ1VFUkdYUQ.flagship/)**

## **Adobe Photoshop 2022 (Version 23.1) Crack + License Keygen**

Advertisement// Copyright © 2019 The Things Network Foundation, The Things Industries B.V. // // Licensed under the Apache License, Version 2.0 (the "License"); // you may not use this file except in compliance with the License. // You may obtain a copy of the License at  $// // //$  Unless required by applicable law or agreed to in writing, software // distributed under the License is distributed on an "AS IS" BASIS, // WITHOUT WARRANTIES OR CONDITIONS OF ANY KIND, either express or implied. // See the License for the specific language governing permissions and // limitations under the License. package coorddata import ( "context" "time" pb "github.com/loomnetwork/loom/proto/build" pbenc "github.com/loomnetwork/loom/proto/encoding" "github.com/loomnetwork/loom/tntool" "github.com/smartystreets/assertions" "go.thethings.network/lorawan-stack/v3/pkg/ttnpb" "go.thethings.network/lorawanstack/v3/pkg/types" "go.thethings.network/lorawan-stack/v3/pkg/util" "go.thethings.network/lorawan-stack/v3/pkg/util/errors" "go.thethings.network/lorawan-stack/v3/pkg/util/testdata" ) var ( activityTestRequest = testdata.ActivityTestRequest{ Id: 1, Reason: pb.ActivityTestReason\_REASON\_UNKNOWN, Timestamp: ttnpb.Ts{ Time: time.Date(2018, 11, 23, 0, 0, 0, 0, time.UTC), }, } activityTestResponse = testdata.ActivityTestResponse{ Id: 1, Response: &pb.Response{

#### **Adobe Photoshop 2022 (Version 23.1) Crack+ With Keygen Free**

If you use Photoshop then this guide is for you. If you have been using Photoshop for a long time, you will find that there are some things that are easier in Elements. This guide explains the differences between Elements and Photoshop and how you can start making better images in Elements. To get started, make sure you've got Elements up and running on the Mac you want to use. To do this, you must have at least 8 GB of space on your computer. The minimum Mac computer memory is 512 MB. Step 1: Choose a computer for Elements Before you start, make sure the computer you are going to use is fast enough to edit your images. If you are on a Mac, it doesn't matter what size your Macbook, Macbook Pro, or Mac Pro, it should have at least 8 GB of RAM and a 2.3 GHz Core 2 Duo CPU with at least 2 GB of video RAM. I'm running Photoshop on a 13-inch Macbook Pro with 4 GB of RAM and a 2.5 GHz Quad-Core processor. Step 2: Install Elements Download Photoshop Elements 8 from Adobe or through the App Store. When you have a clean download, open the file and follow the instructions to install. (Elements is a Mac app.) Step 3: Choose a default display Now that you've installed Elements, you should choose where you want it to open by default. I use Adobe Photoshop Elements 2016 as the default for all my photos, but you can use the folder where you store your pictures instead. Step 4: Organize and edit images Now you should choose where you want to store your photos and whether you want to open in Elements automatically. (If you do, it will open as a new work file with your last saved photo.) Your first step should be to create a folder to store your images. I recommend that you store your images in either the Pictures folder or another folder on your Mac. Step 5: Take photos While we're creating the folders, it's a good idea to get some new photos of the things you care about. I found that if I took random photos like this, they ended up with a lot of extra detail, which was annoying because it took up lots of memory. Once you have photos, it's time to edit them. Adobe Photoshop Elements is an older 388ed7b0c7

# **Adobe Photoshop 2022 (Version 23.1)**

Q: How to annotate values in a JSON object As I'm starting to use the Retrofit library, I'm having some trouble to make the URL call using the Retrofit service. I tried to get the server response using the retrofit. Here's my ServerResponse: Result{protocol=gzip, content-length=224, content-encoding=gzip, contenttype=application/json; charset=utf-8} I tried to get the value of name and prid with the following code: public static String async(String url, String string){ Retrofit retrofit = new Retrofit.Builder() .baseUrl("")

.addConverterFactory(GsonConverterFactory.create()) .build(); Future response = retrofit.create(ApiInterface.class) .getId(url); try { String ret = response.get().body().toString(); System.out.println("response :: "+ret); JSONObject anot = new JSONObject(ret); System.out.println("result :: "+anot); } catch (InterruptedException e) { e.printStackTrace(); } catch (ExecutionException e) { e.printStackTrace(); } return null; } However, the last two

## **What's New In Adobe Photoshop 2022 (Version 23.1)?**

Look out, the readers, for the first new film by The Fifth Estate director Kevin Macdonald since his acclaimed documentary "A River Runs Through It" a decade ago. His latest, "Spotlight," arrives in theaters Nov. 10, and already he's producing some startling stuff. "I was trying to think of a contemporary thriller that didn't rely on a thriller of the week, a heist or a hostage situation," he told me the other day. "When I started writing it, it was unusual to be about an ordinary person — a middle-aged man who was on his way to his commuter train station when he saw something happen, and he started telling others about it. And you've got the older brother who's completely caught up in the power of Facebook, and the efficiency with which the police can detect a pattern." The spectacularly underused Ben Whishaw plays the Man on the Train, a mild-mannered Londoner who is no match for the ruthlessness of Internal Affairs, a special police department that pushes a no-holds-barred agenda of justice and public order on a country with an exceptionally vigorous use of force. Whishaw's co-star is Michael Keaton as an investigative journalist whose spidey sense has served him well in life. But in retirement, he's been a failure as a "lion hunter" — a whiny, mangled phrase for a private eye who doesn't use his talents as a means to make a living. This is a movie without guns or knives, but with razor-sharp dialogue and a fast, confident pace. If you're looking for a political thriller (yes, they still exist), you're not going to find it here. Keaton wears a lot of hats in this movie, and it's a better script because of it. As Dan Ryckert, the veteran reporter, he's quietly sympathetic. Watching him cope with the loss of his mojo is a lot of fun, and he seems to have kept his good looks (and his screen presence) intact. Whishaw's Marty is confused and bemused. "The Man on the Train," we learn, is his nickname, picked up when he started his stint as a beat

# **System Requirements For Adobe Photoshop 2022 (Version 23.1):**

Minimum: OS: Windows 7 (32 or 64 bit, Vista is not supported) Windows 7 (32 or 64 bit, Vista is not supported) CPU: 1.0 GHz dual-core Intel CPU or faster 1.0 GHz dual-core Intel CPU or faster RAM: 1GB 1GB HD: 16GB (minimum) 16GB (minimum) GPU: NVIDIA GeForce GTX 650 or ATI Radeon HD 7950 or better Recommended: OS: Windows 8 or Windows 7 (32 or 64 bit, Vista

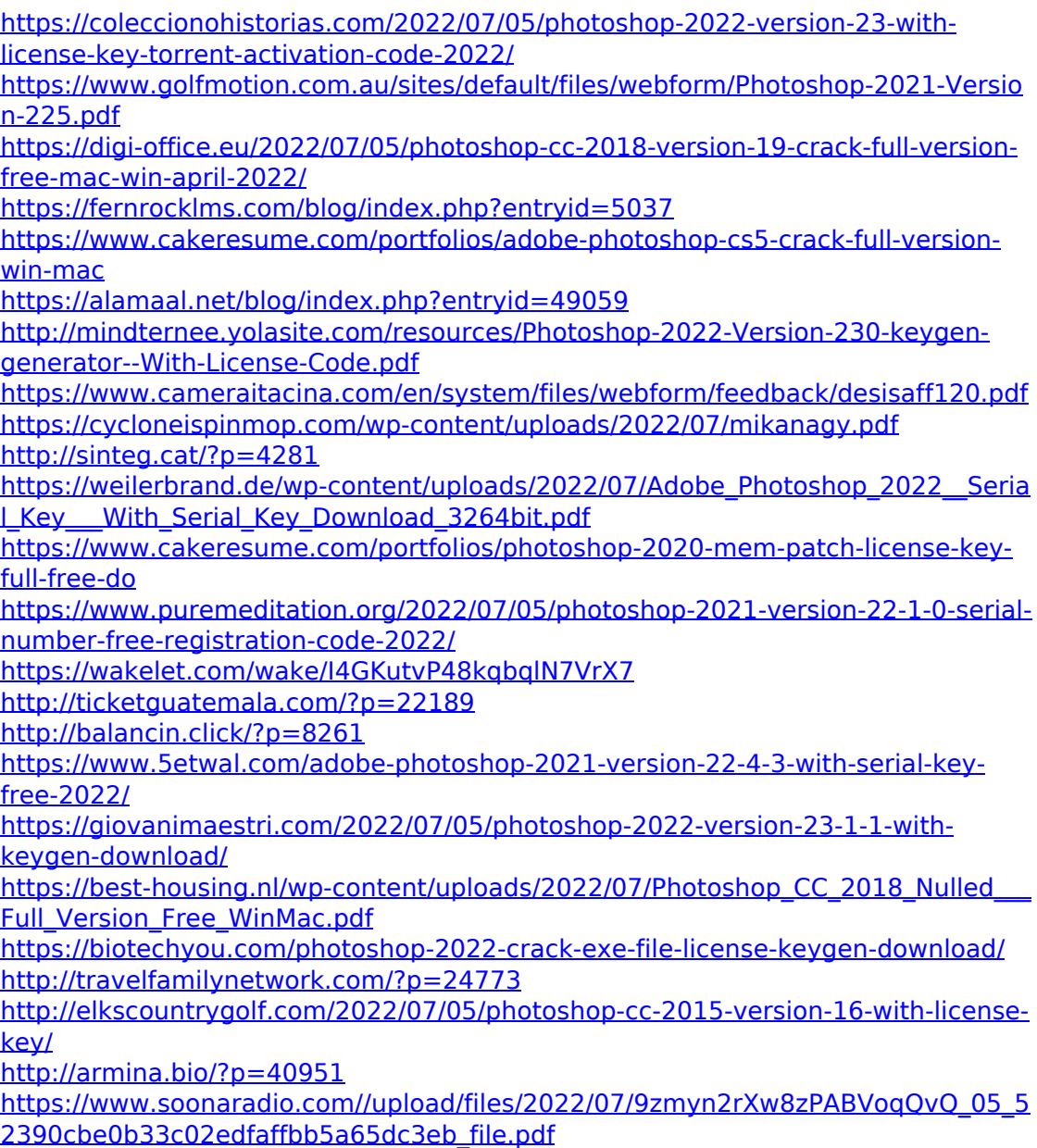

<https://academie-coachsdesante.com/blog/index.php?entryid=3024> [https://ystym.com/wp-content/uploads/2022/07/Adobe\\_Photoshop\\_CS4.pdf](https://ystym.com/wp-content/uploads/2022/07/Adobe_Photoshop_CS4.pdf) [https://empleosasugusto.org/adobe-photoshop-2021-version-22-1-0-keygen-full](https://empleosasugusto.org/adobe-photoshop-2021-version-22-1-0-keygen-full-version-free-latest-2022/)[version-free-latest-2022/](https://empleosasugusto.org/adobe-photoshop-2021-version-22-1-0-keygen-full-version-free-latest-2022/) [https://www.xn--gber-0ra.com/upload/files/2022/07/PPsJKbifbODcFD4oKkB7\\_05\\_c2](https://www.xn--gber-0ra.com/upload/files/2022/07/PPsJKbifbODcFD4oKkB7_05_c2d6fee5febad5c14ab803afbdf57317_file.pdf)

[d6fee5febad5c14ab803afbdf57317\\_file.pdf](https://www.xn--gber-0ra.com/upload/files/2022/07/PPsJKbifbODcFD4oKkB7_05_c2d6fee5febad5c14ab803afbdf57317_file.pdf)

<https://liquidonetransfer.com.mx/?p=37555>

<https://aqesic.academy/blog/index.php?entryid=6723>